## **ibec\_CopyToClipboard**

## **Description**

ibec CopyToClipboard puts a copy of the [string](http://ibexpert.com/docu/doku.php?id=01-documentation:01-13-miscellaneous:glossary:string) specified by the StringToCopy parameter in the clipboard. The Encoding parameter specifies encoding of the StringToCopy and can be seAnsi or seUTF8.

## **Syntax**

function ibec CopyToClipboard(StringToCopy : string; Encoding : integer) : Boolean;

## **Example**

```
execute IBEBlock
as
begin
    vcresult = ibec_CopyToClipboard('Copy To Clipboard', __seUTF8);
    if (vcresult) then
     ibec ShowMessage('Specified string copied to clipboard');
    else
      ibec_ShowMessage('Error: NOT copied to clipboard');
end
```
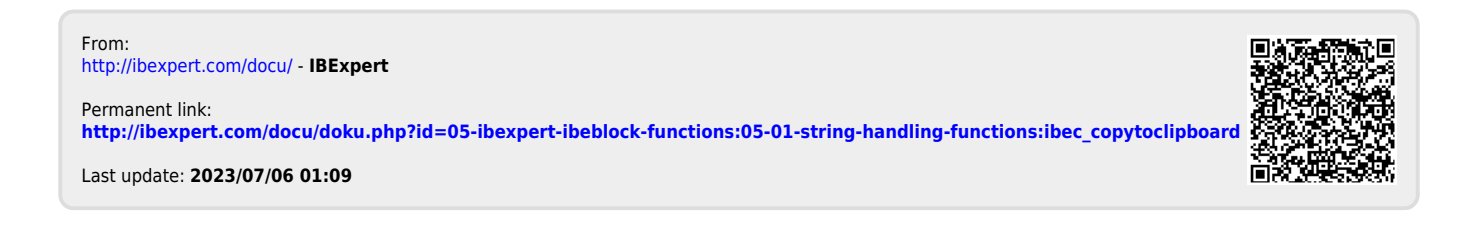